First PIC V3 USB の Windows7 でのドライバインストール

Windows7 Professional 版 2010.7

FPV3-USB の USB ドライバインストールを示します。但し Windows7 上での動作を 100%保証するわ けではありません。

## コントロールパネルより

「ハードウエアとサウンド」「デバイスとプリンタの表示」をクリック

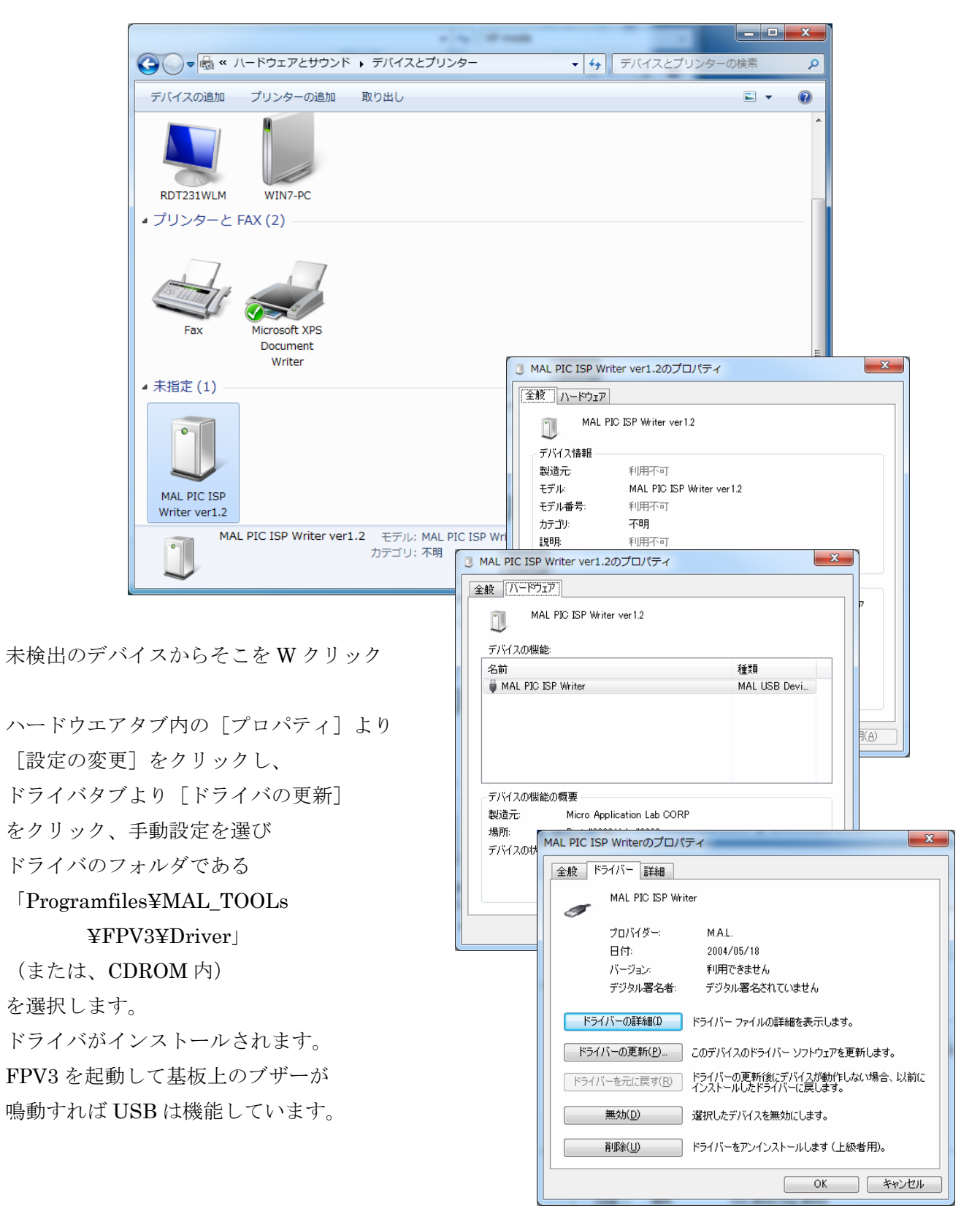